# Computer Organization and Networks

# Chapter 8: NetworkingⅢ

Winter 2022/2023

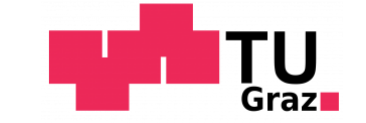

Jakob Heher, www.iaik.tugraz.at he/his

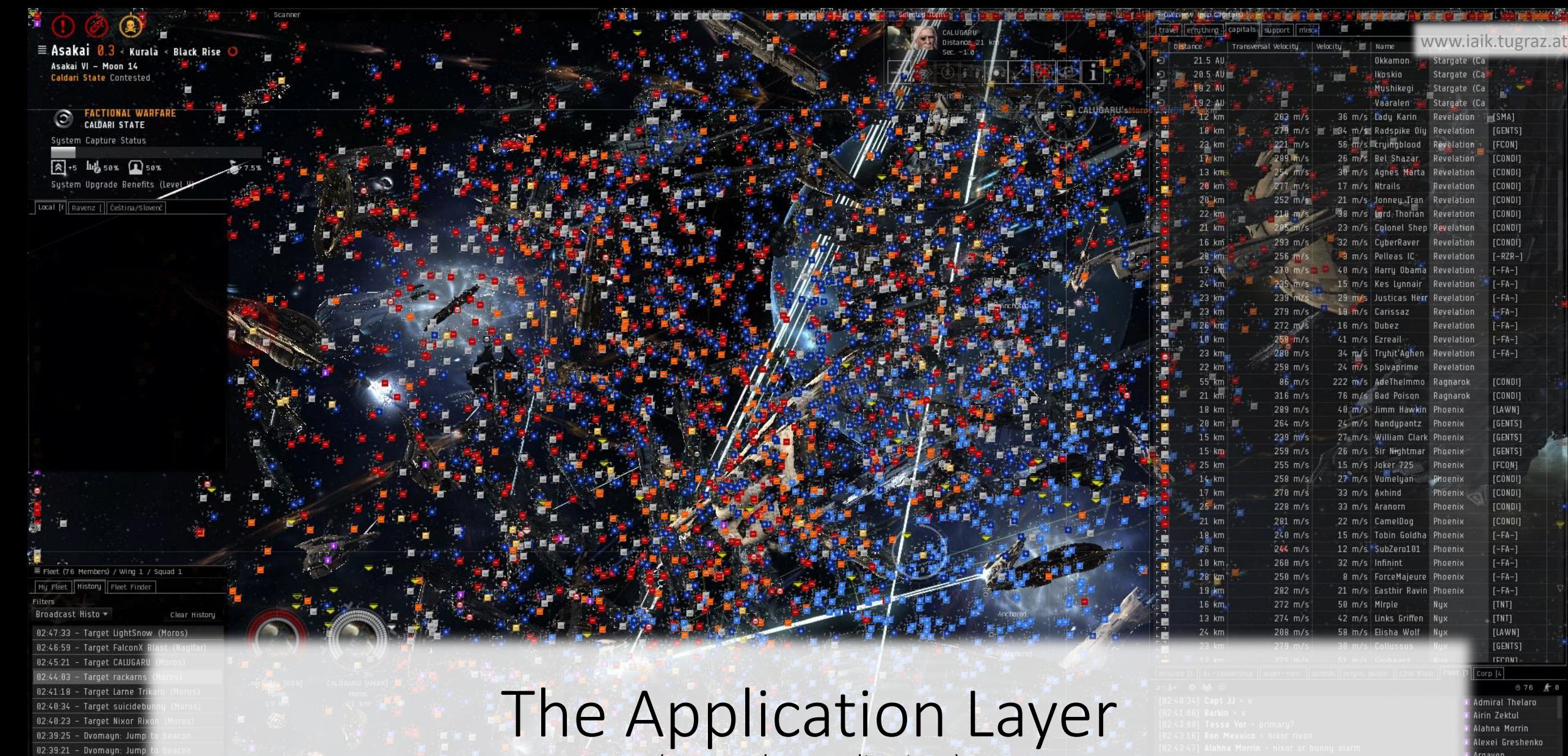

(some select applications)

28.61

**Strentium** 

**Clathrates** 

Helium

**Isotopes** 

Strontium<br>Clathrates

⊕ Target LightSnow (Moros) (No Voice Notifications)

EVE Online © CCP Games

© CCP Ga

Onli

F

Ĥ X 濾 y. 题 领 遽

> 娶 ė,

140

02:48:30] Cern Tiamat > for HICs burnign there

[02:49:06] Cesar Malari > FC: 2J out in a HIC - any particular

[02.48.34] Cern Tiamat > is TAma camped?

Argaven Barkin Batttlekiller

**E BIGBADBOB** 

← Bishop Conrad

★ Bobbi Attwell

**C** Bobicus Maximus

# Domain Name System

- UDP port 53
- Transforms *host names* into IP addresses
	- **online.tugraz.at** ➠ **129.27.2.210**
- Hierarchical structure
	- .  $\blacksquare$  *root nameservers* (typically hardcoded)
	- **at.** ➠ ask **127.30.48.1** (**dns.nic.at**)
	- **tugraz.at.** ➠ ask **129.27.2.3** (**ns1.tu-graz.ac.at**)
	- **online.tugraz.at.** ➠ it's at **129.27.2.210**

# Domain Name System

- Typically, the client queries a *DNS resolver* on port 53
	- Well-known public resolvers: **1.1.1.1** (Cloudflare), **8.8.8.8** (Google), **9.9.9.9** (Quad9)
- The DNS resolver performs the actual recursive lookup if needed
	- This allows centralized caching of responses!
- DNS resolver address can also be determined via DHCP
	- Recall: **D**ynamic **H**ost **C**onfiguration **P**rotocol
		- It does IP address auto-configuration, we talked about it  $\textcircled{f}$

# Network Time Protocol

- UDP port 123
- Time synchronization over the internet
- Synchronized clocks are required for many operations
	- Time-based 2FA tokens, expiry of SSL certificates, Kerberos tokens, …

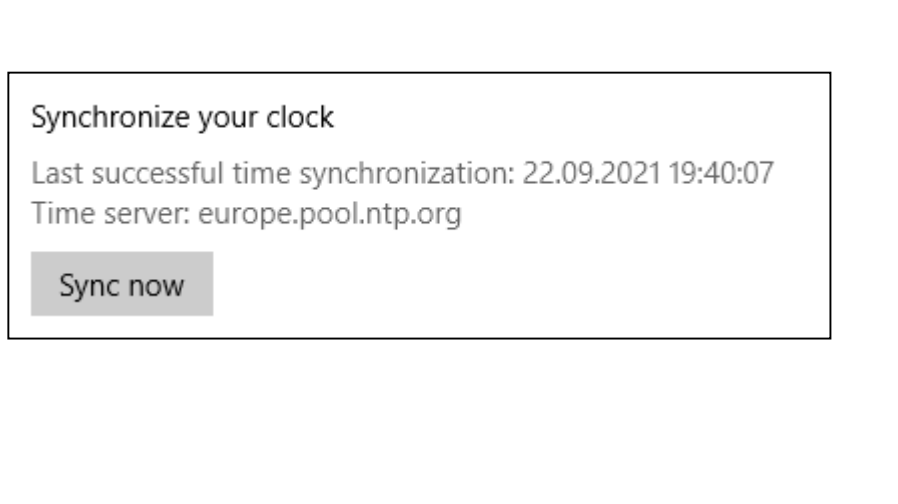

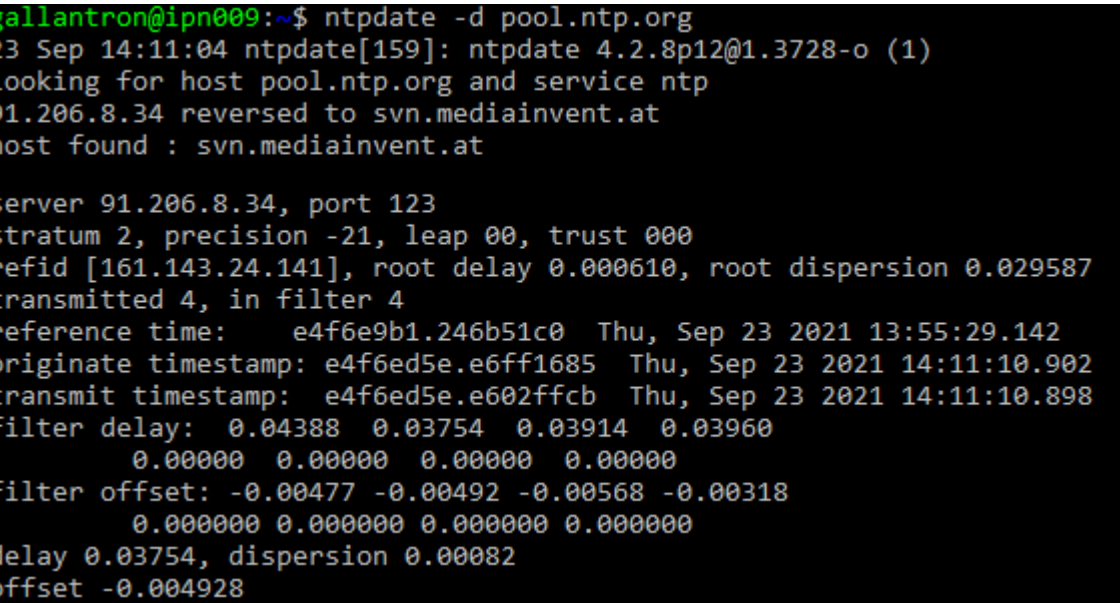

# Secure SHell

- TCP port 22
- Secure remote administration
	- Unless you use a(n insecure) password…
- Using SSH as a building block in other applications is popular
	- SSH provides authentication + encryption
	- Example: **git**

# Border Gateway Protocol

- TCP port 179
- Responsible for maintaining the global IP routing table
	- Essentially a distributed shortest-path graph algorithm

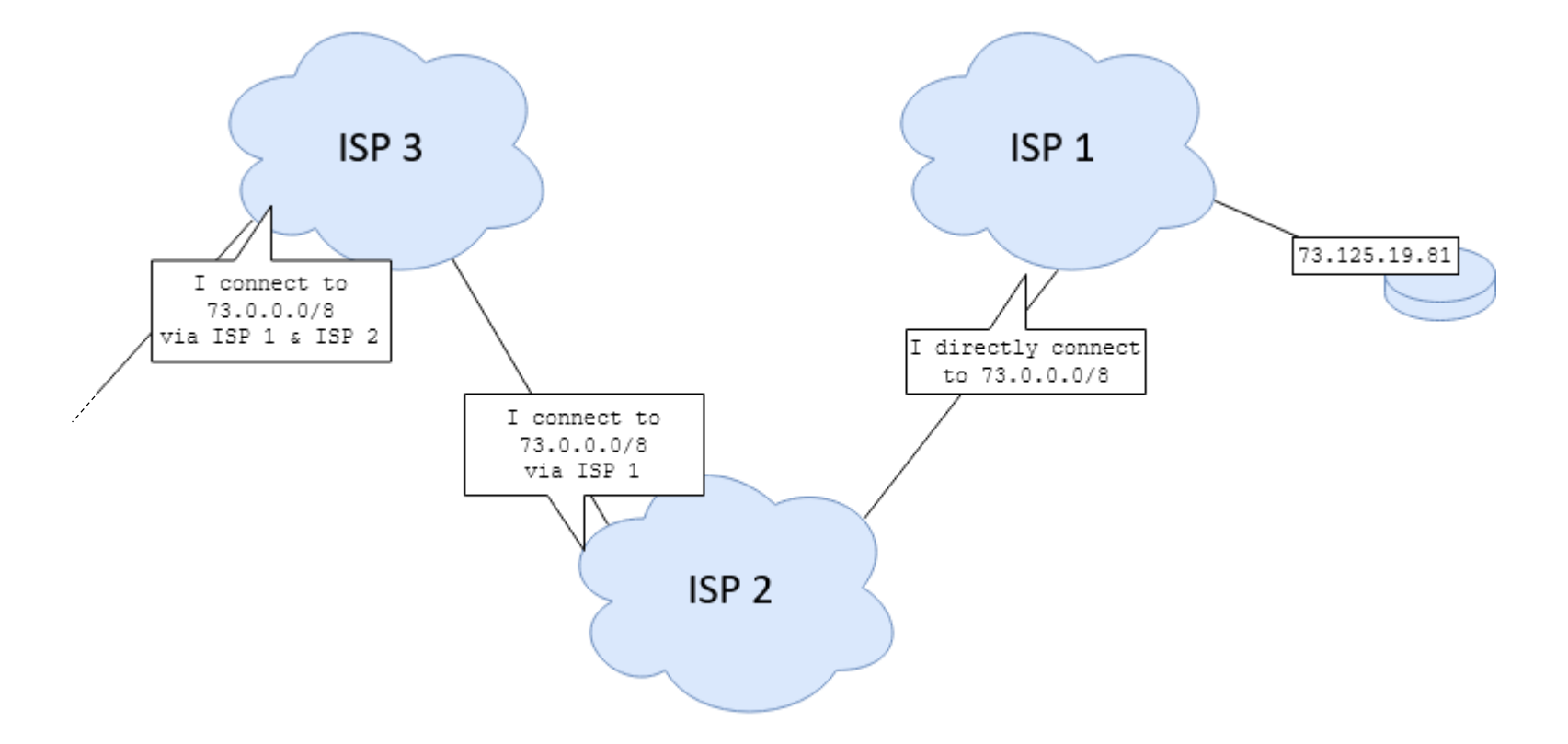

# HyperText Transfer Protocol

- TCP port 80 (HTTP), TCP port 443 (**HTTP** over **S**SL)
	- SSL adds authentication & encryption more on this next year!
- Every web page you view uses it
- Simple concept: ask the server for a document
	- The meaning of "document" has evolved greatly over the years
	- Originally: actual *document*, a static piece of content
	- Today: anything you can possibly imagine, often dynamically generated
		- Many applications communicate via HTTP due to its ubiquitous support

#### HTTP request

Method Requested resource

```
GET /document.html HTTP/1.1\r\n
Accept: text/html\r\n
Host: webserver.net\r\n
User-Agent: SimpleWebBrowser\r\n
Connection: keep-alive\r\n
\mathbf{r}Request line
                                         Headers
       Blank line – end of headers
```
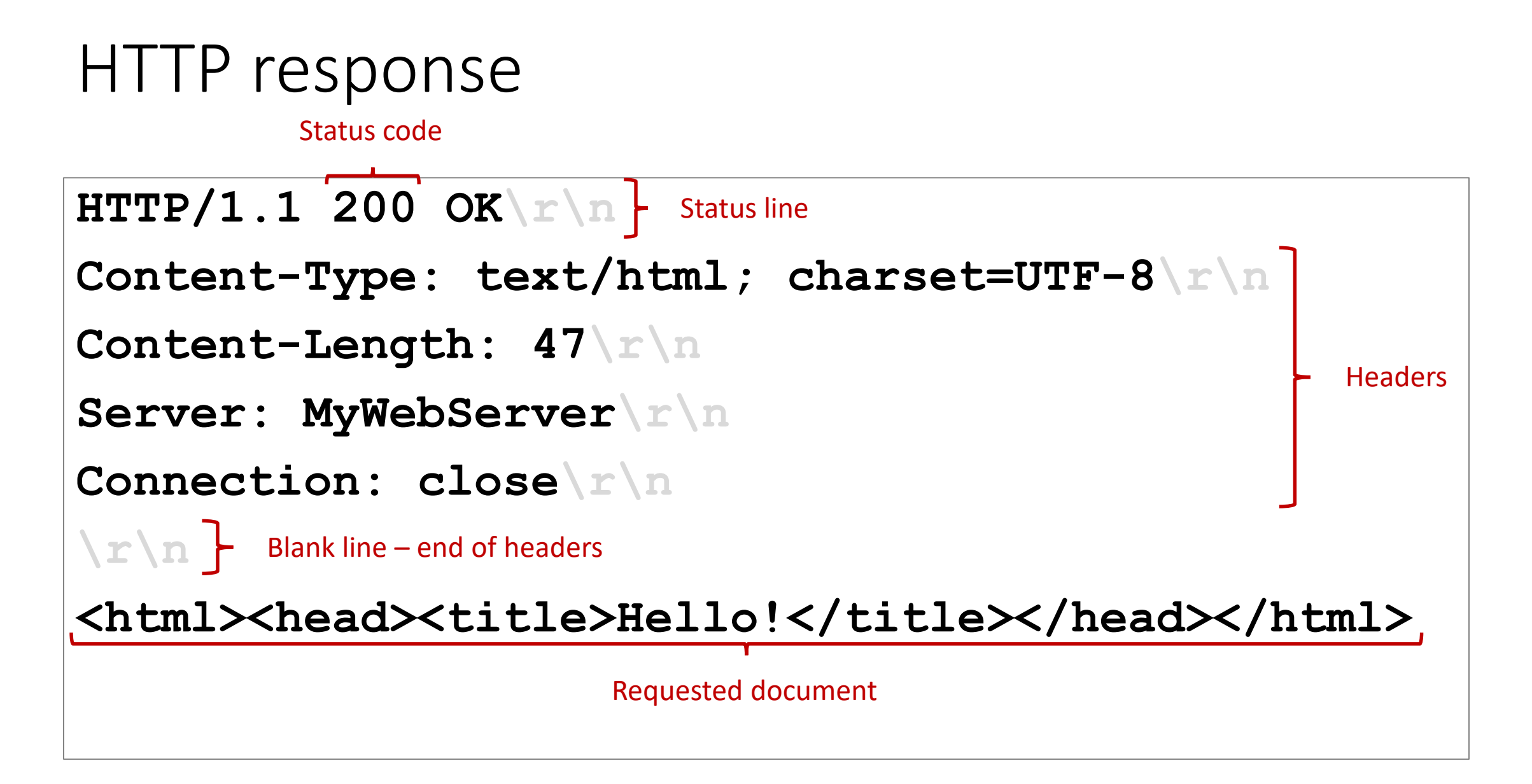

# HTTP methods

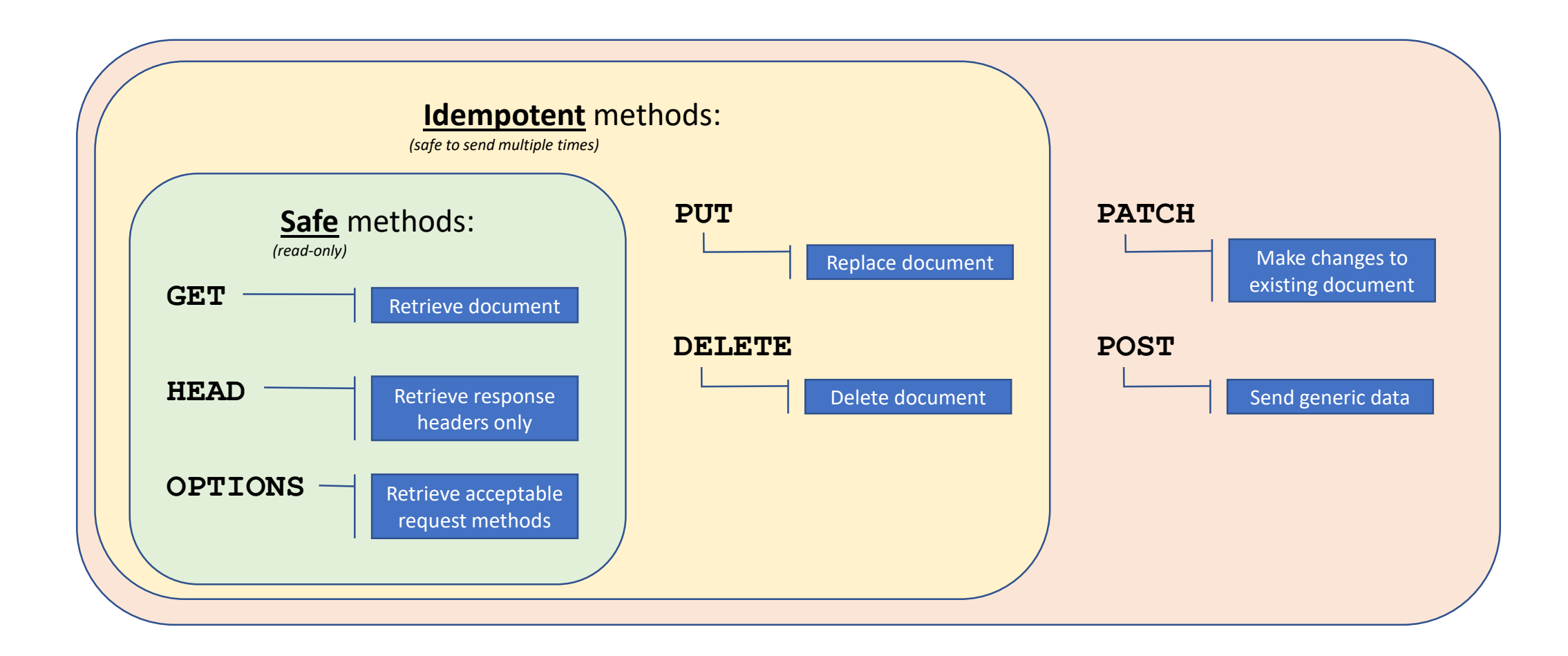

# HTTP methods

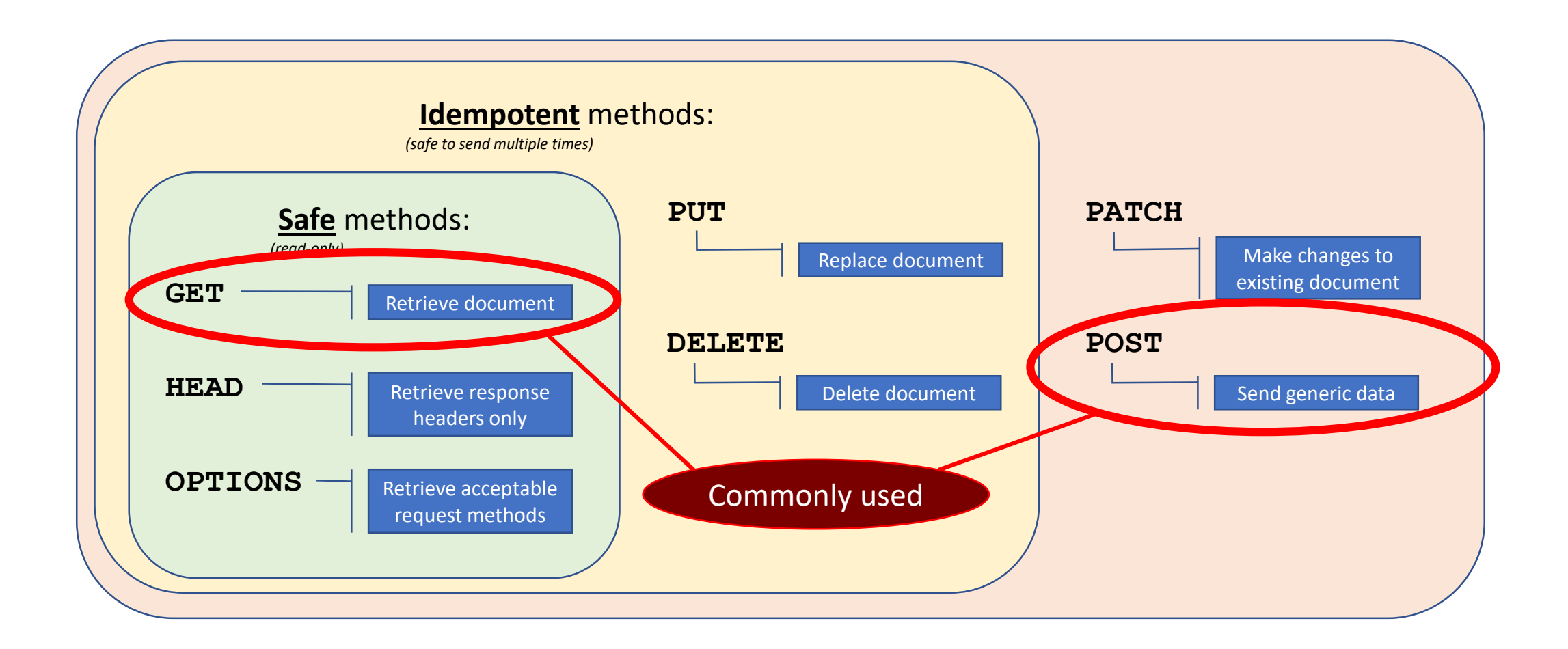

#### HTTP methods

- Method functionality is purely by convention
	- There's nothing stopping you from deleting a file when a **GET** request is made
	- Just because you *can*, doesn't mean you *should*…
- Clients will offer different degrees of safeguards for different methods
	- Example: Reloading the result of a **POST** request triggers a dialog box

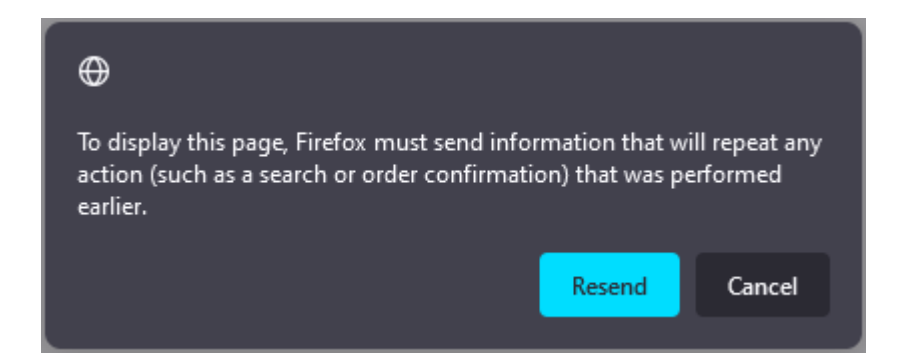

#### HTTP – you can try this at home!

- Open a new browser tab
- Enable the developer tools (F12 in Firefox and Chrome)
- Switch to the "Network" tab
- Open your favorite website
- Each line is one HTTP request being made
	- Click on them to see what's happening!

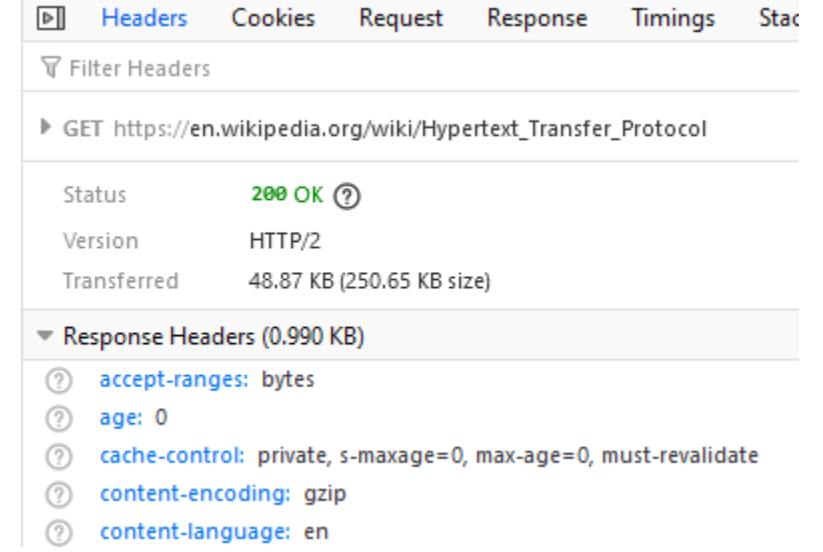

# HTTP/1.1: Head-of-Line blocking

- Multiple requests can be sent over a single connection!
	- But: the responses still need to come in order…
		- **search.php?search=bismuth**

```
<!doctype html>
<html lang="en">
  <head>
    <meta charset="utf-8"><meta http-equiv="x-ua-compatible" content="ie-edge">
    <title>Searching for 'bismuth'…</title>
    <link rel="stylesheet" href="css/search.css">
    <script defer src="js/search.js"><
  </head>
  <body>
    <h1>Your results are:</h1>
    \langle 11 \rangle<li><a href="gem.php?id=83">Bismuth<a></li>
      <li><a href="alloy.php?id=LBE">Lead-Bismuth Eutectic</a></li>
    \langle/ul\rangle</body>
\langle/html>
                                           We'll need these two, too!
```
# HTTP/1.1: Head-of-Line blocking

- Multiple requests can be sent over a single connection!
	- But: the responses still need to come in order…
		- **search.php?search=bismuth** Slow database query
		- **search.css** Fast file request **Follow Fast**
	- Even though we know we need the file, we can't retrieve it…

#### HTTP/2

- No longer human readable
	- Binary representation is more compact

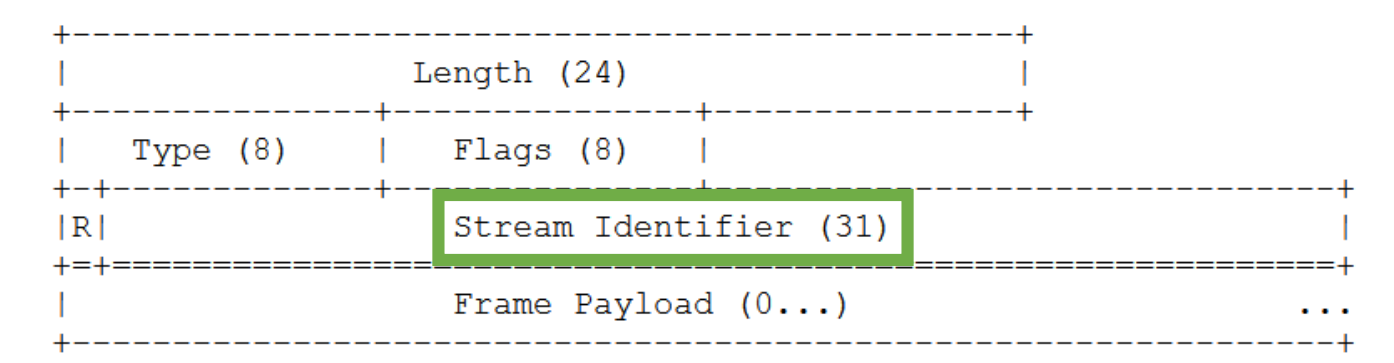

- Same request/response semantics, header fields, etc…
- **Stream Identifier** allows multiple responses to be sent in parallel

#### HTTP/2

- No longer human readable
	- Binary representation is more compact

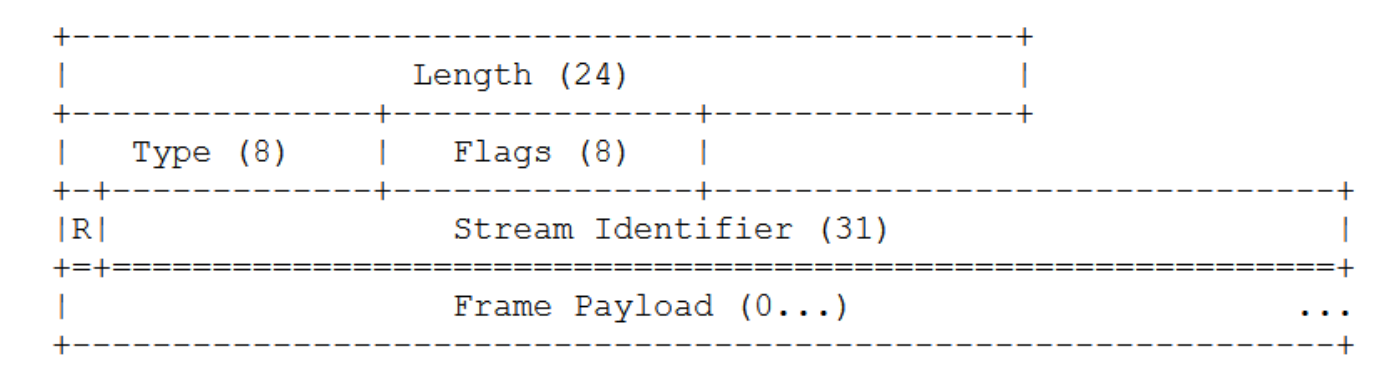

- Same request/response semantics, header fields, etc…
- Stream Identifier allows multiple responses to be sent in parallel
- Still runs over a TCP connection…

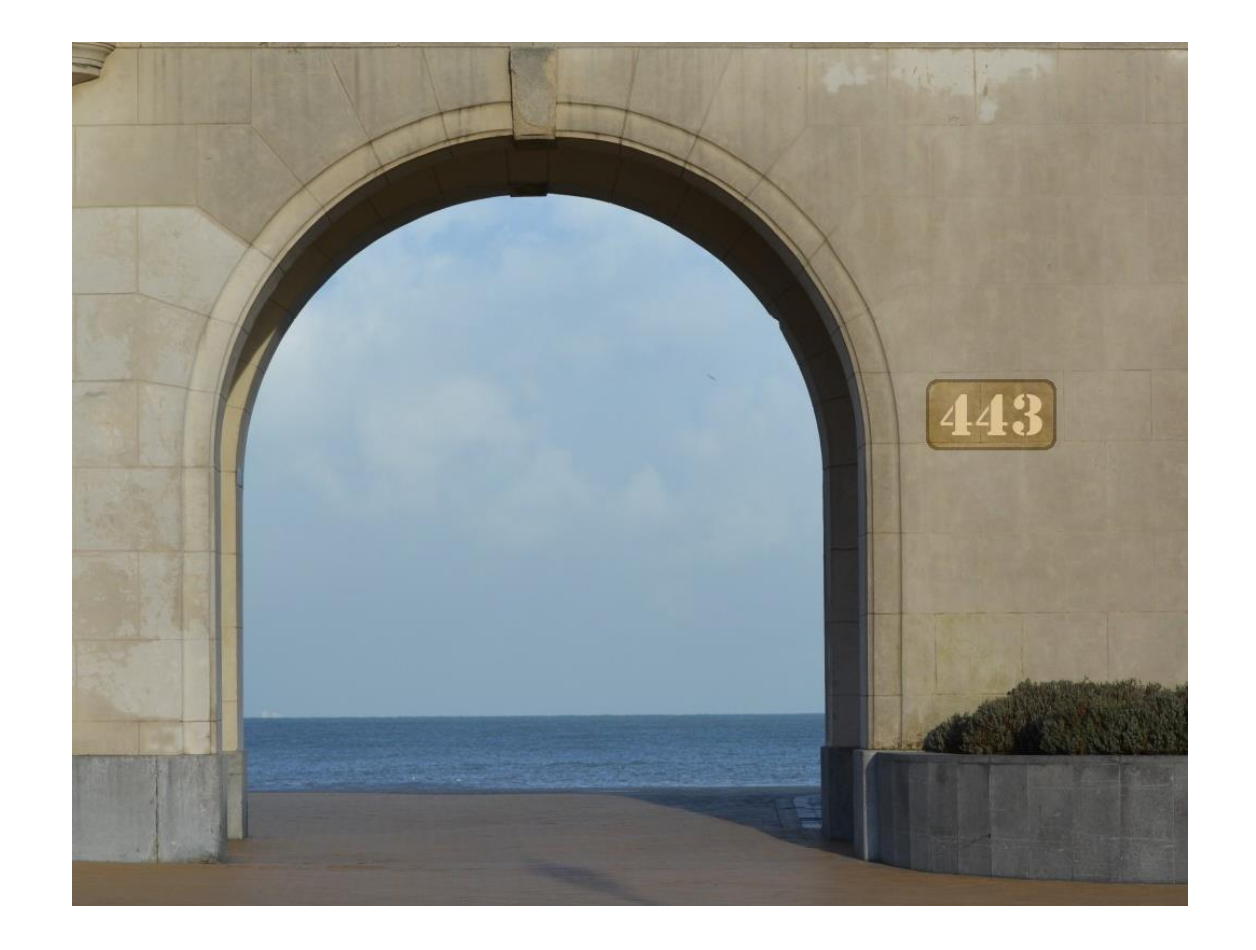

# The Transport Layer

(again, for a brief interlude)

#### TCP: Head-of-Line blocking

- The TCP connection is still a single byte stream
	- While we wait for packet 2, we cannot process packets 3 and 4…

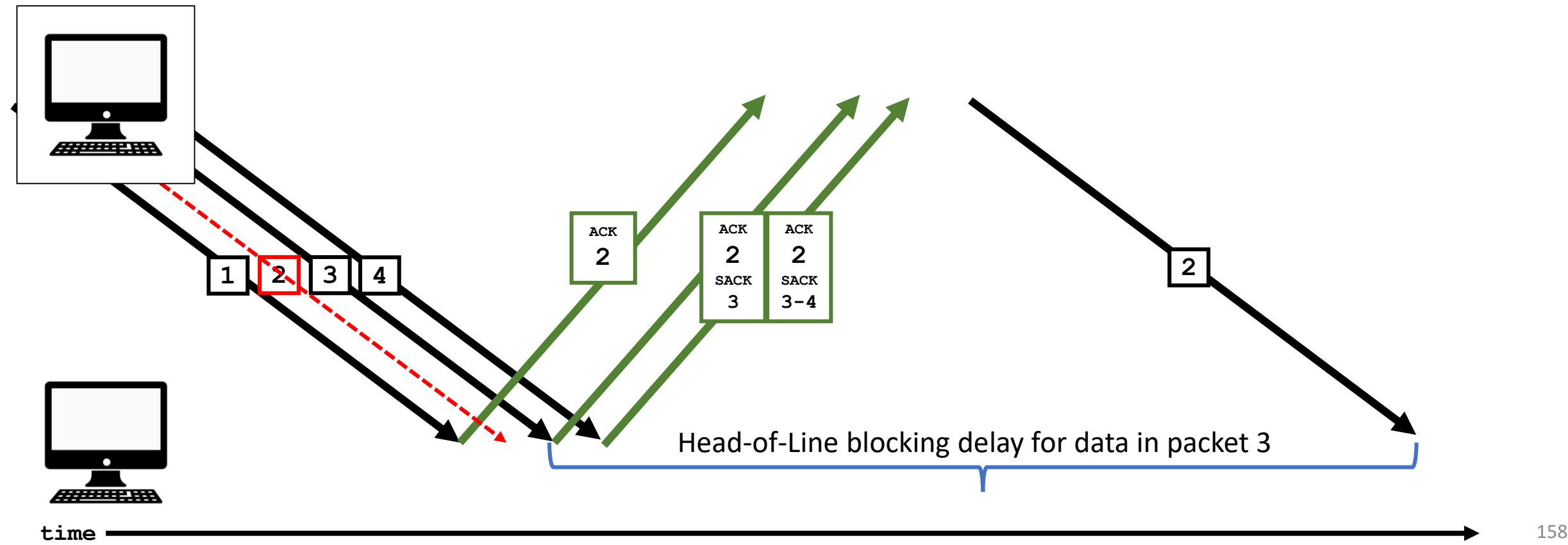

## HTTP/2

- No longer human readable
	- Binary representation is more compact

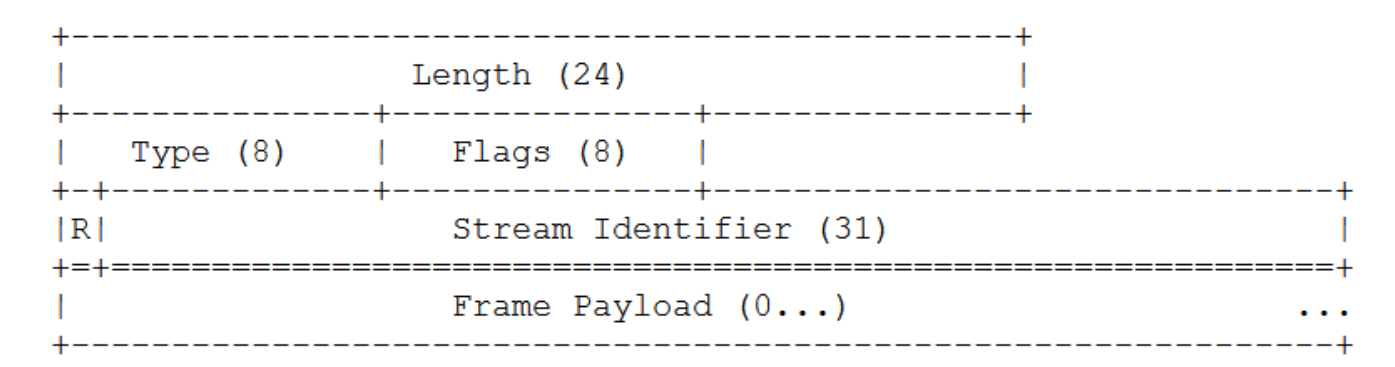

- Same request/response semantics, header fields, etc…
- Stream Identifier allows multiple responses to be sent in parallel
- Still runs over a TCP connection…
	- Packet loss on any stream "pauses" all streams' data

### HTTP/3

- QUIC to replace TCP
	- **Q**uick **U**DP **I**nternet **C**onnection
		- Originally developed by Google, since standardized by IETF
	- UDP at the transport layer for minimal overhead
	- Provides byte stream facilities similar to TCP
		- Aware of multiple data streams within a single connection
		- ... re-invents the wheel, in a way
- Otherwise identical to HTTP/2

#### … and many, many, many, many more …

- Any program with network features is part of "the application layer"
	- Try running **netstat** while logged into your favorite game!

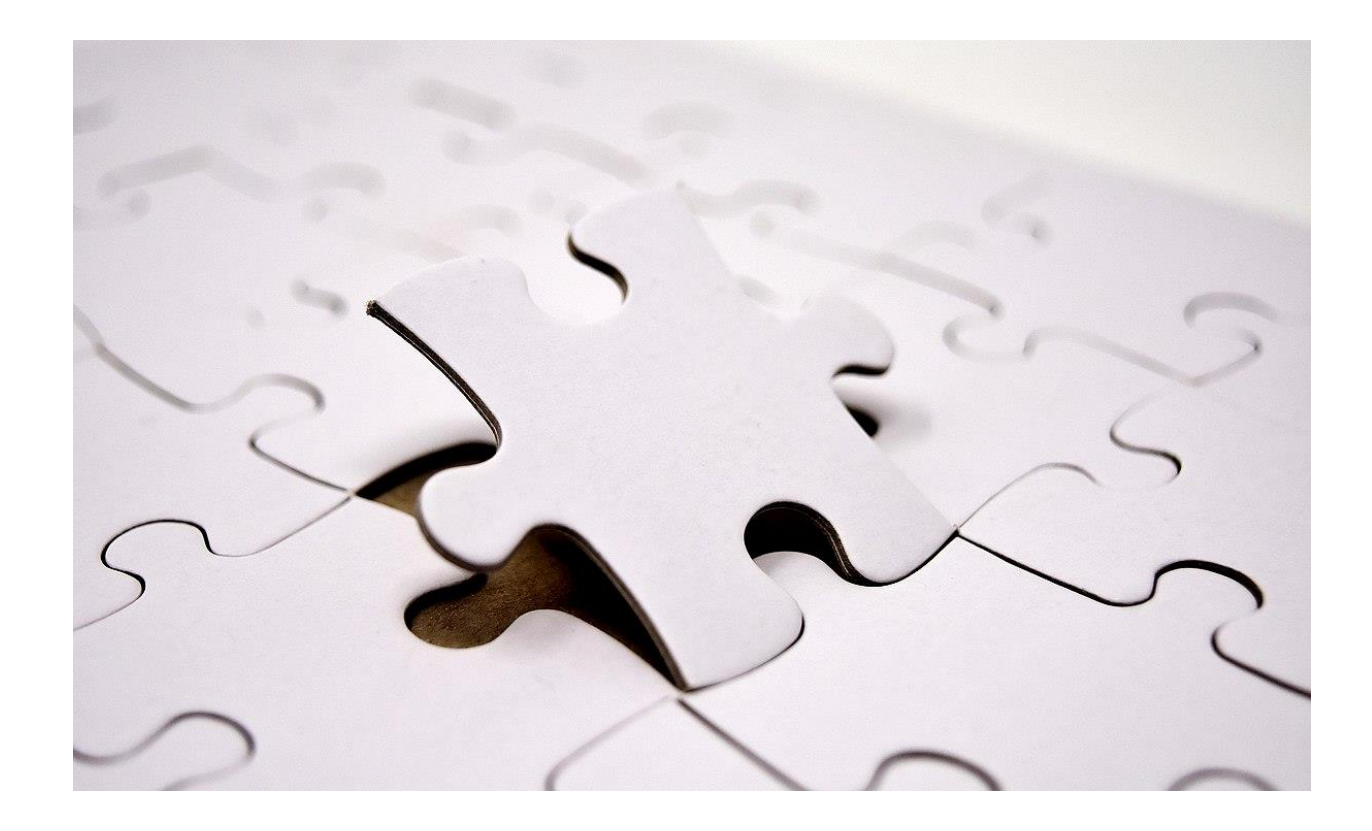

# Putting it all together

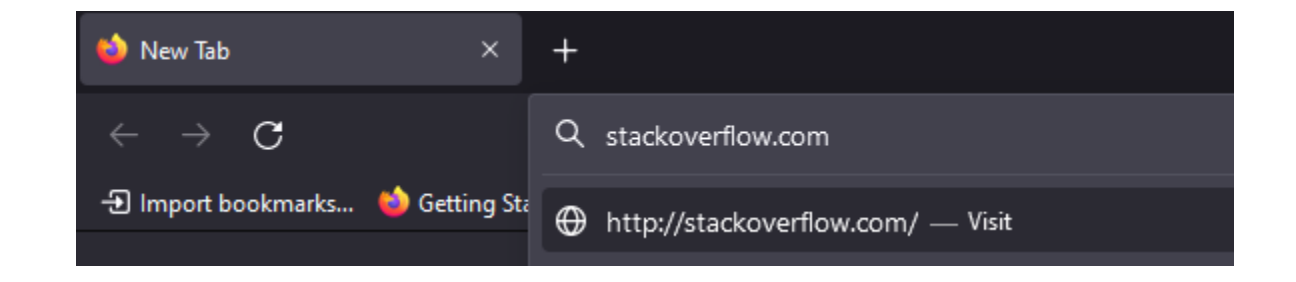

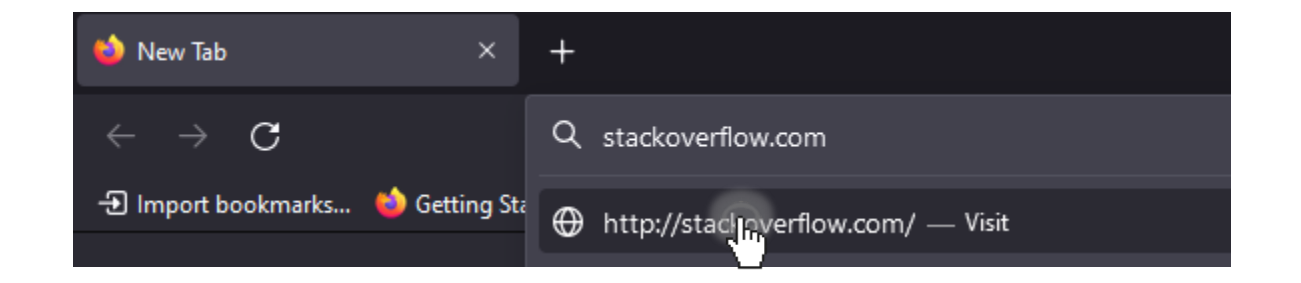

• OK, what happens?

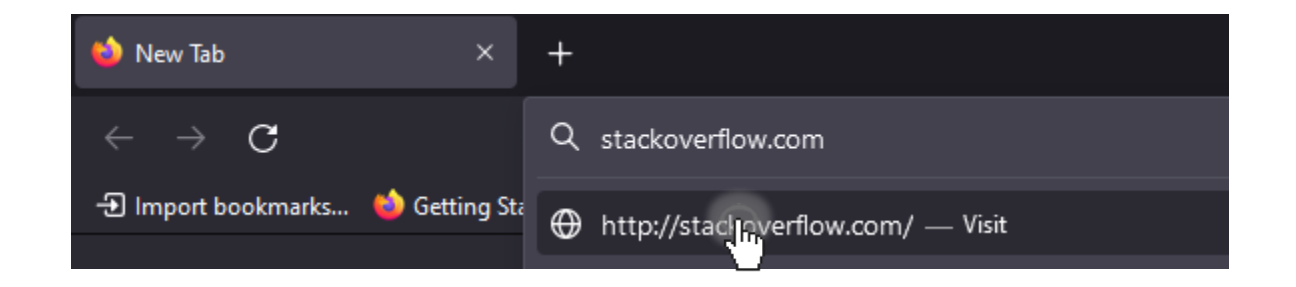

- Step 1: We need to figure out where **stackoverflow.com** is!
	- Let's ask our favorite DNS resolver!
	- DNS resolvers listen on UDP port 53
	- UDP is stateless, so we can just send our DNS request

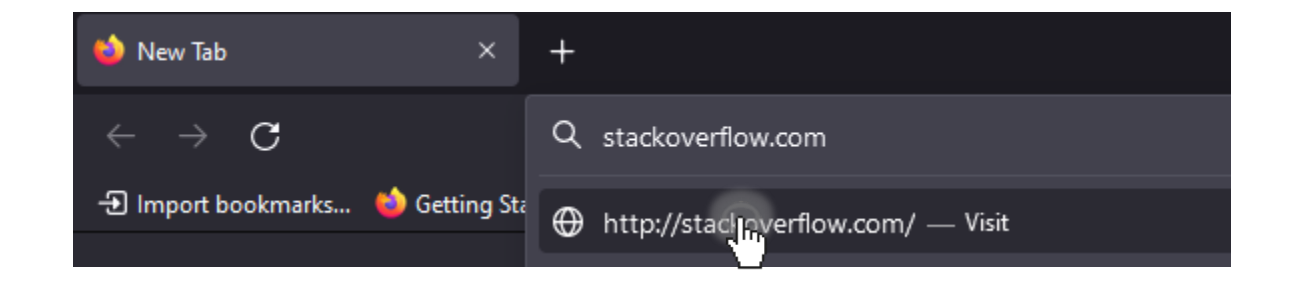

• Let's ask our favorite DNS resolver where **stackoverflow.com** is!

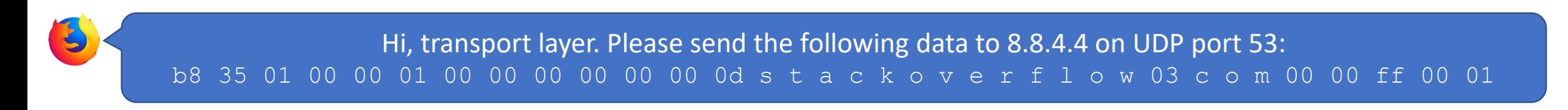

#### • Let's ask our favorite DNS server where **stackoverflow.com** is!

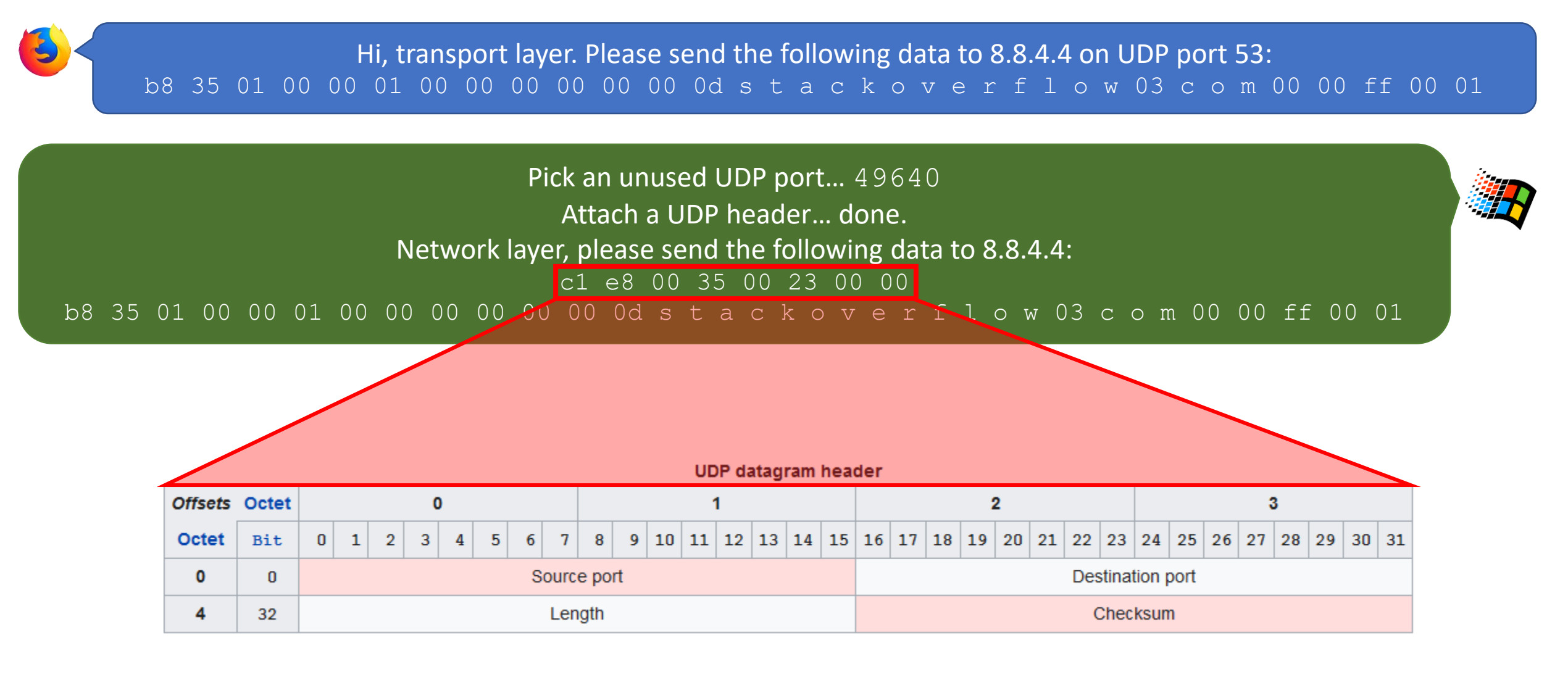

Pick an unused UDP port… 49640 Attach an UDP header… done. Network layer, please send the following data to 8.8.4.4: c1 e8 00 35 00 23 00 00 b8 35 01 00 00 01 00 00 00 00 00 00 0d s t a c k o v e r f l o w 03 c o m 00 00 ff 00 01

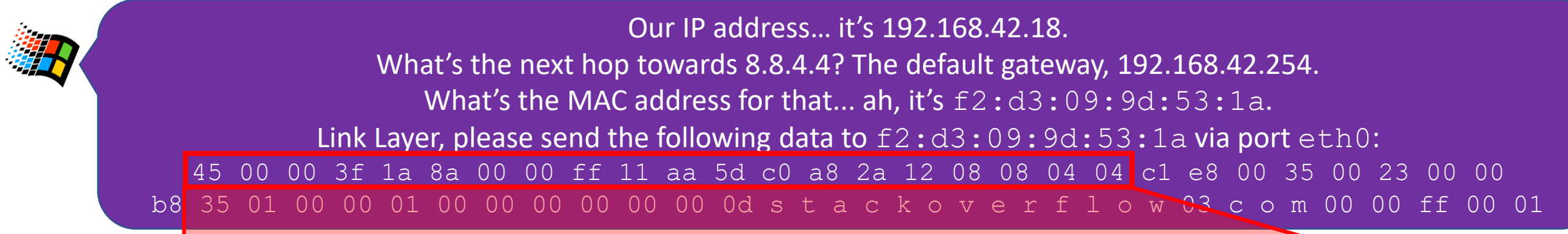

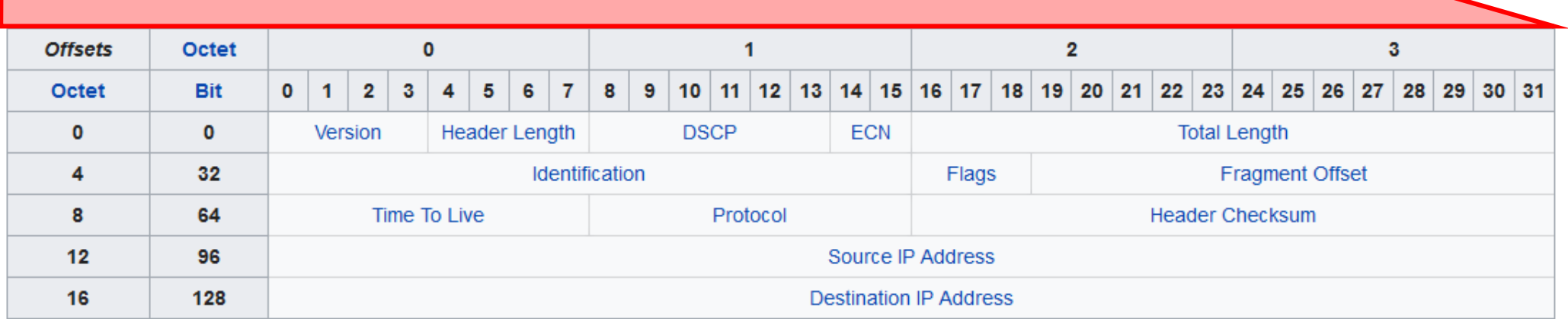

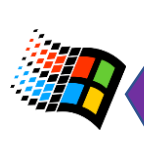

Our IP address… it's 192.168.42.18.

What's the next hop towards 8.8.4.4? The default gateway, 192.168.42.254.

What's the MAC address for that... ah, it's  $f2:d3:09:9d:53:1a$ .

Link Layer, please send the following data to  $f2:d3:09:9d:53:1a$  via port  $eth0:$ 

45 00 00 3f 1a 8a 00 00 ff 11 aa 5d c0 a8 2a 12 08 08 04 04 c1 e8 00 35 00 23 00 00 b8 35 01 00 00 01 00 00 00 00 00 00 0d s t a c k o v e r f l o w 03 c o m 00 00 ff 00 01

Our MAC address is a8:5e:de:32:19:27.

Hi, other side. Here's frame data modulated into the electrical current flowing over the wire: f2 d3 09 9d 53 1a a8 5e de 32 19 27 08 00 45 00 00 3f 1a 8a 00 00 ff 11 aa 5d c0 a8 2a 12 08 08 04 04 c1 e8 00 35 00 23 00 00 b8 35 01 00 00 01 00 00 00 00 00 00 0d s t a c k o v e r f l o w 03 c o m 00 00 ff 00 01 a5 3a 16 ad

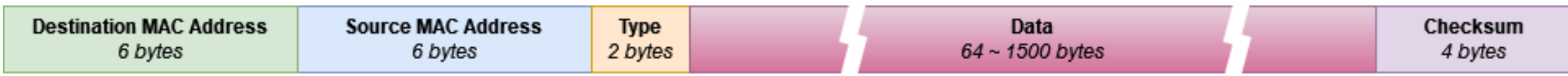

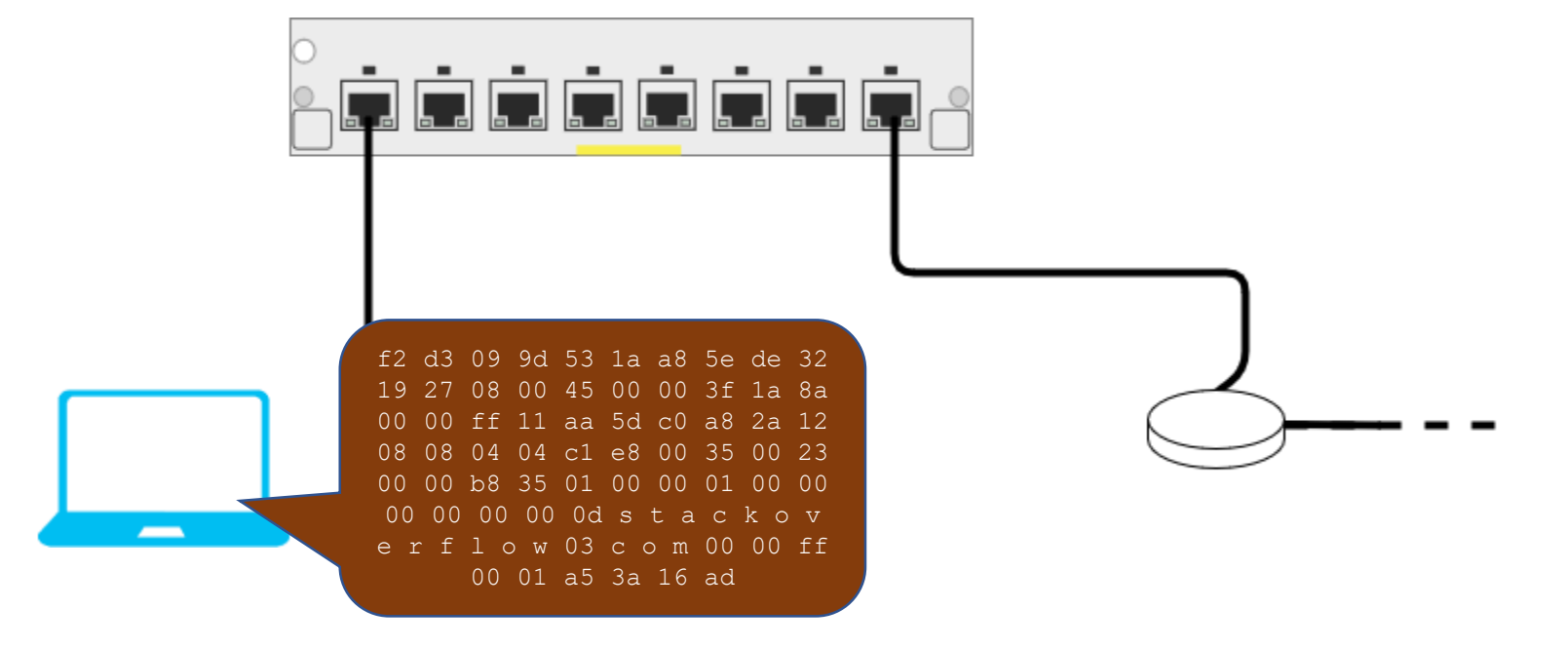

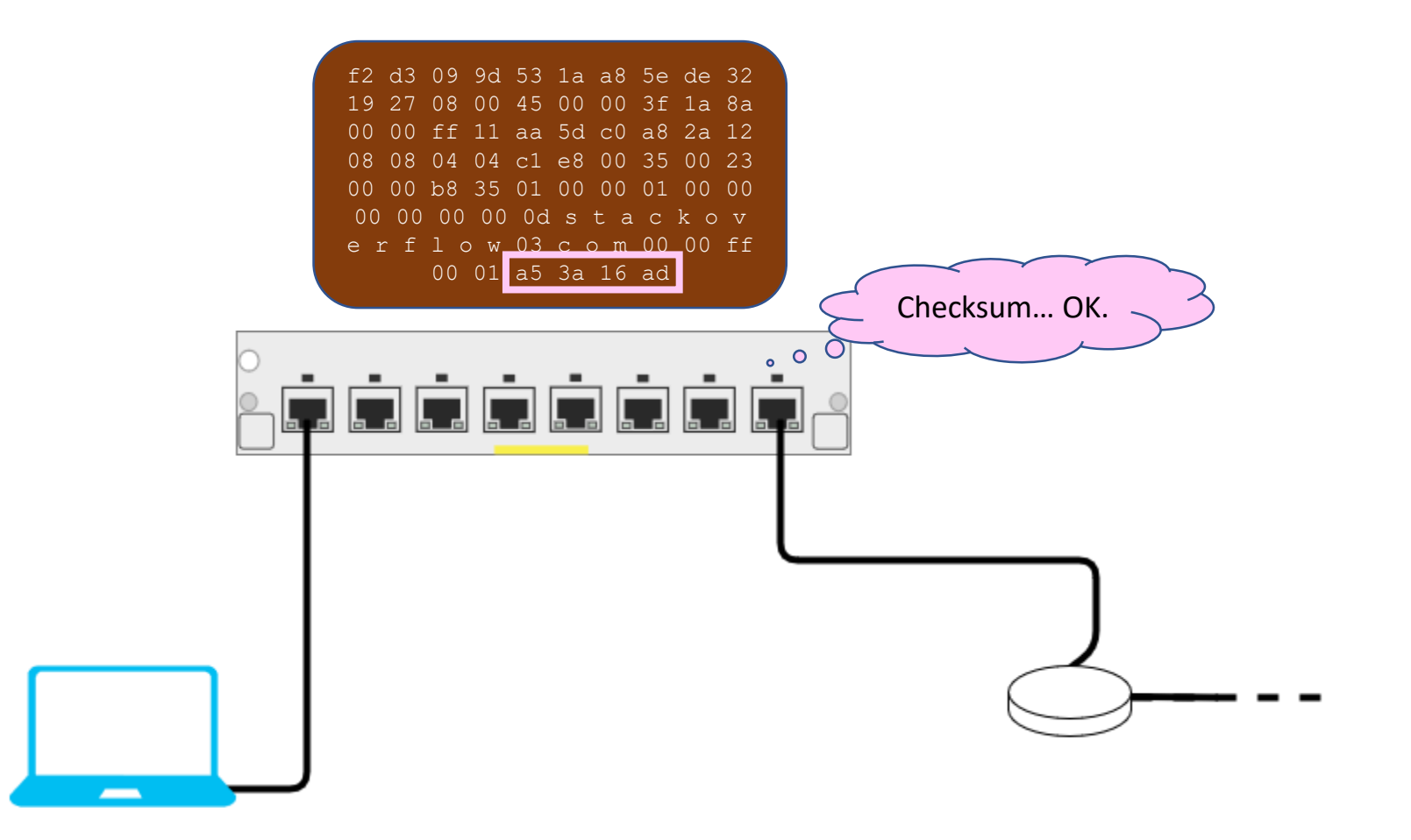

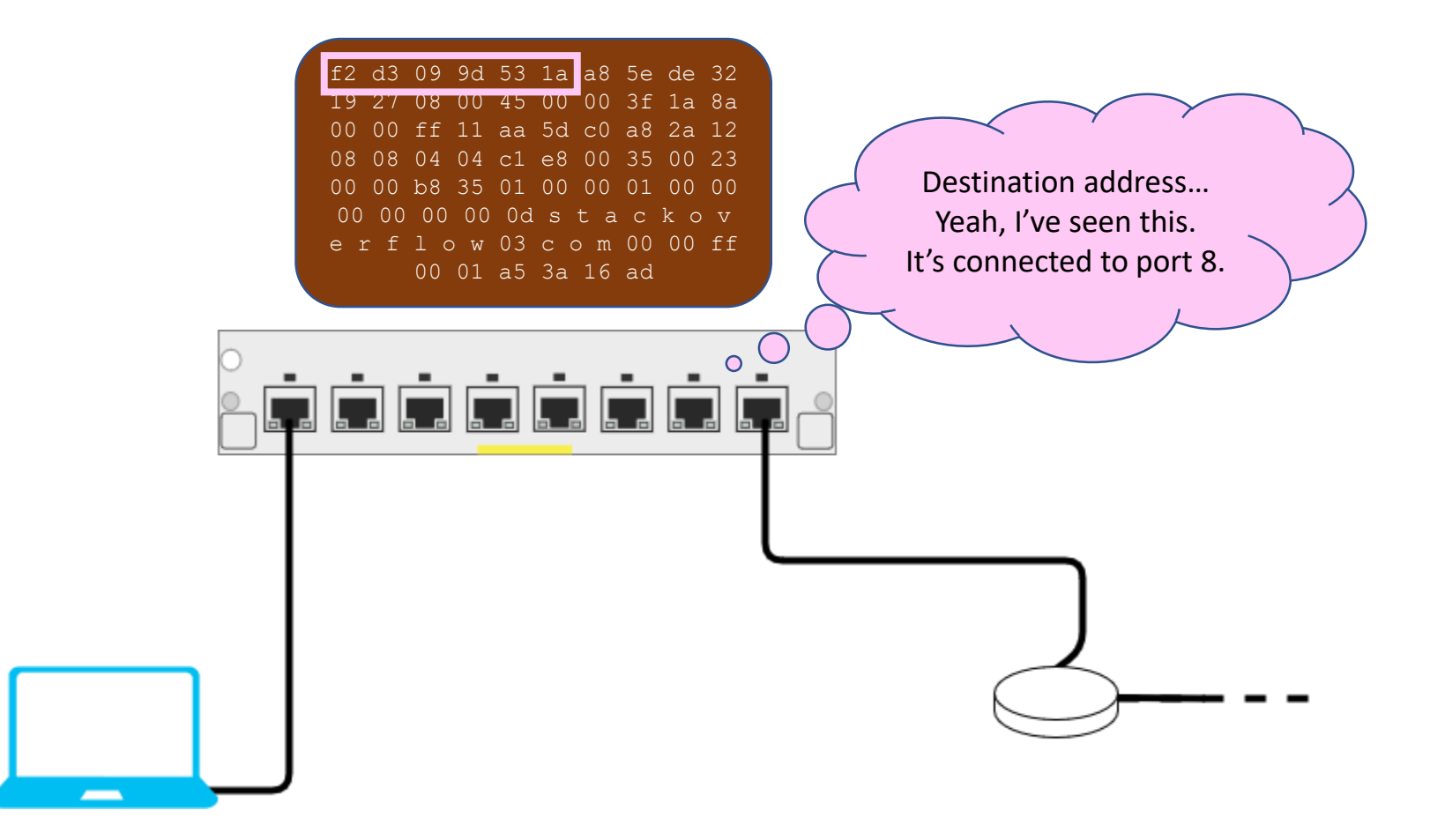

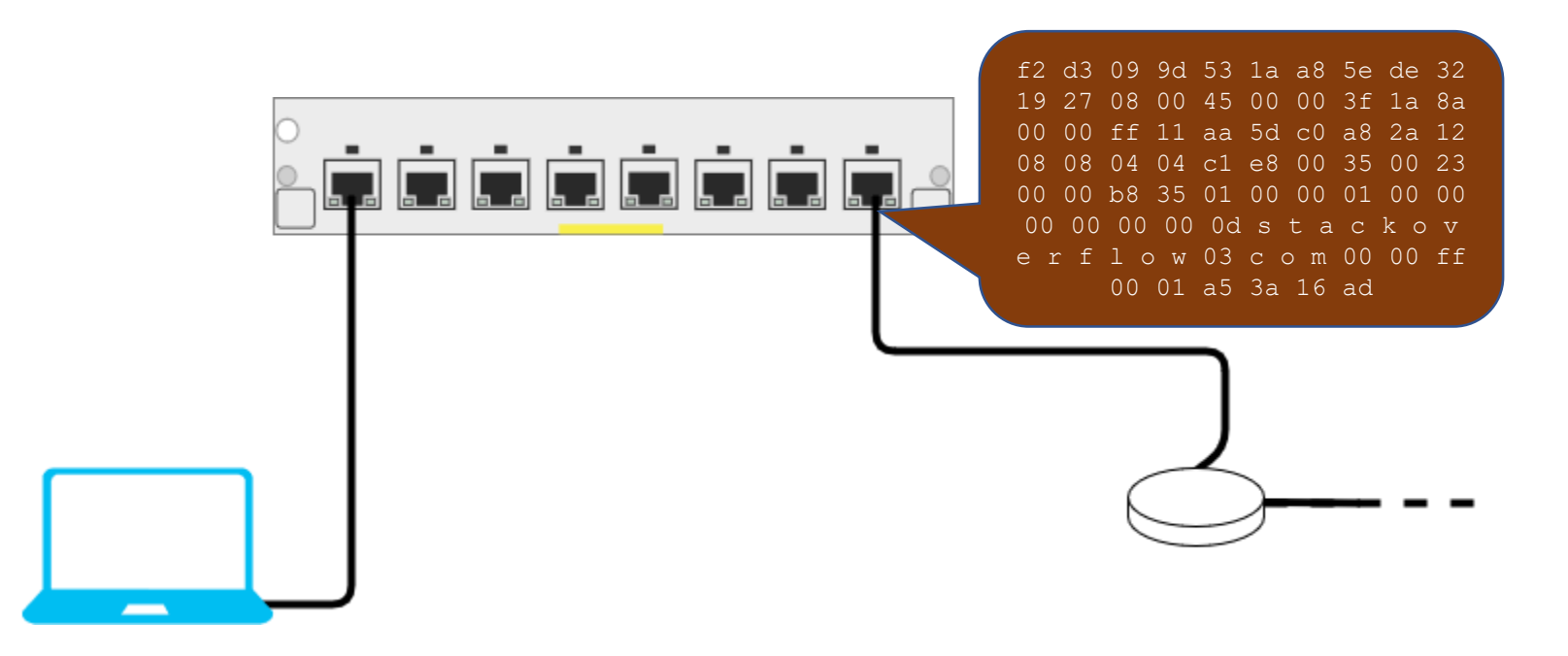

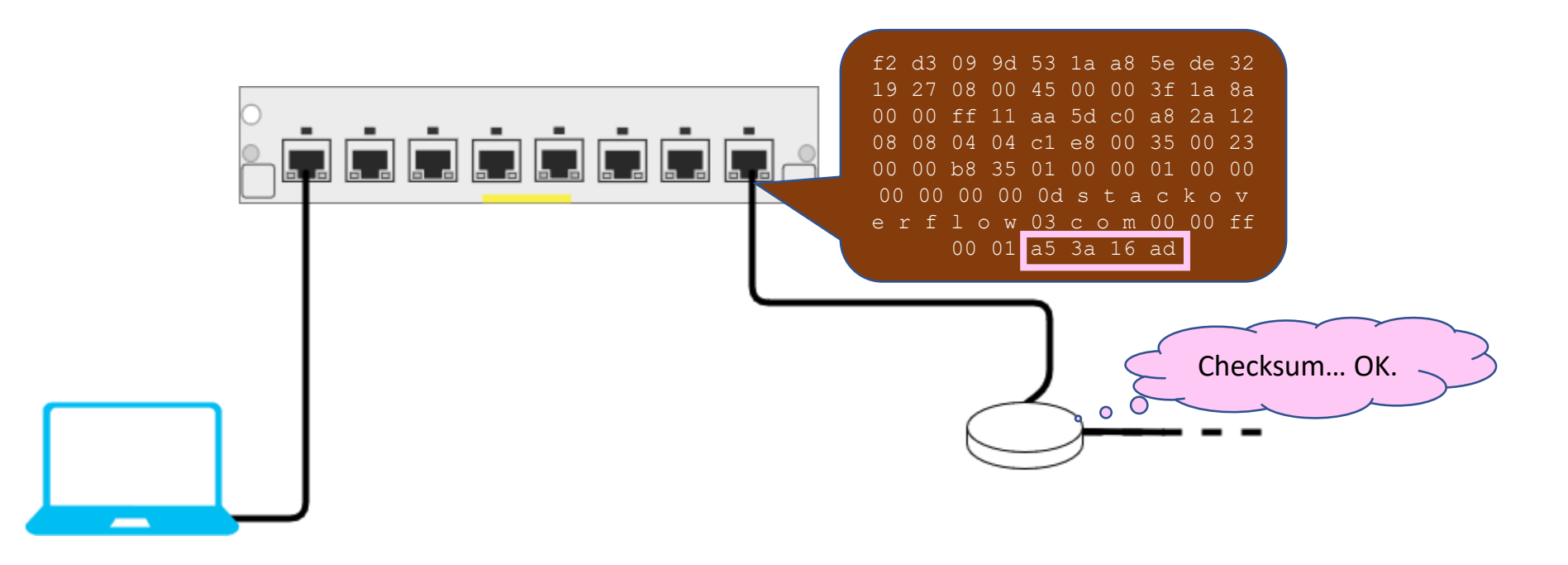

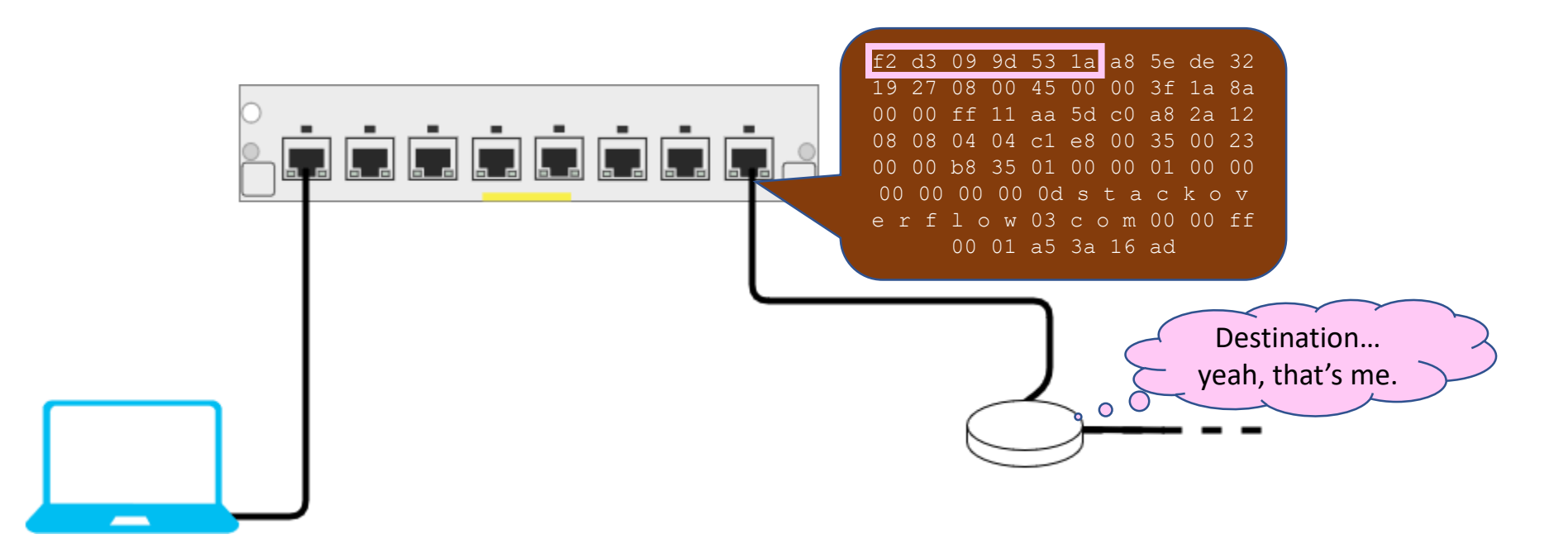

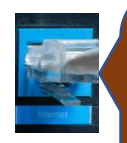

#### Hey, Network Layer, data arrived for you:

45 00 00 3f 1a 8a 00 00 ff 11 aa 5d c0 a8 2a 12 08 08 04 04 c1 e8 00 35 00 23 00 00 b 8 35 01 00 00 01 00 00 00 00 00 00 00 0d s t a c k o v e r f l o w 03 c o m 00 00 ff 00 01

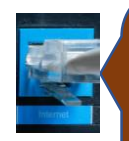

Hey, Network Layer, data arrived for you:

45 00 00 3f 1a 8a 00 00 ff 11 aa 5d c0 a8 2a 12 08 08 04 04 c1 e8 00 35 00 23 00 00 b8 35 01 00 00 01 00 00 00 00 00 00 0d s t a c k o v e r f l o w 03 c o m 00 00 ff 00 01

Let's see… destination address 8.8.4.4? That's not me, I need to pass this on… First, decrease the TTL field, and recalculate the checksum… then… Next hop in that direction is… 192.168.255.254… I have its MAC address cached... a 7: a 2: 23: 95: d6: a 6. Link Layer, please send this data to a7:a2:23:95:d6:a6 via port eth1: 45 00 00 3f 1a 8a 00 00 fe 11 ab 5d c0 a8 2a 12 08 08 04 04 c1 e8 00 35 00 23 00 00 b8 35 01 00 00 01 00 00 00 00 00 00 0d s t a c k o v e r f l o w 03 c o m 00 00 ff 00 01

Let's see… destination address 8.8.4.4? That's not me, I need to pass this on… First, decrease the TTL field, and recalculate the checksum… then… Next hop in that direction is… 192.168.255.254… I have its MAC address cached… a7:a2:23:95:d6:a6. Link Layer, please send this data to  $a7:a2:23:95:d6:a6$  via port  $eth1:$ 45 00 00 3f 1a 8a 00 00 fe 11 ab 5d c0 a8 2a 12 08 08 04 04 c1 e8 00 35 00 23 00 00 b8 35 01 00 00 01 00 00 00 00 00 00 0d s t a c k o v e r f l o w 03 c o m 00 00 ff 00 01

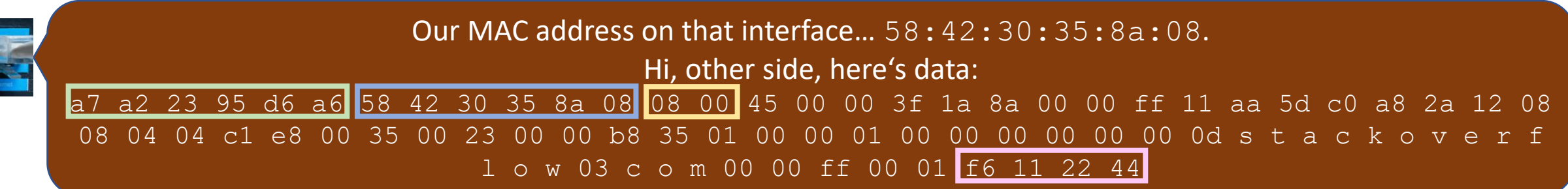

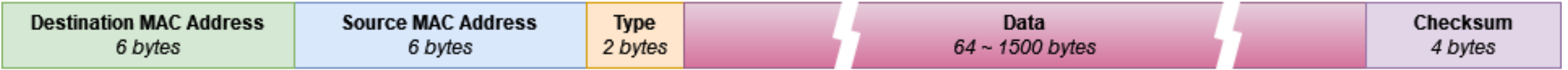

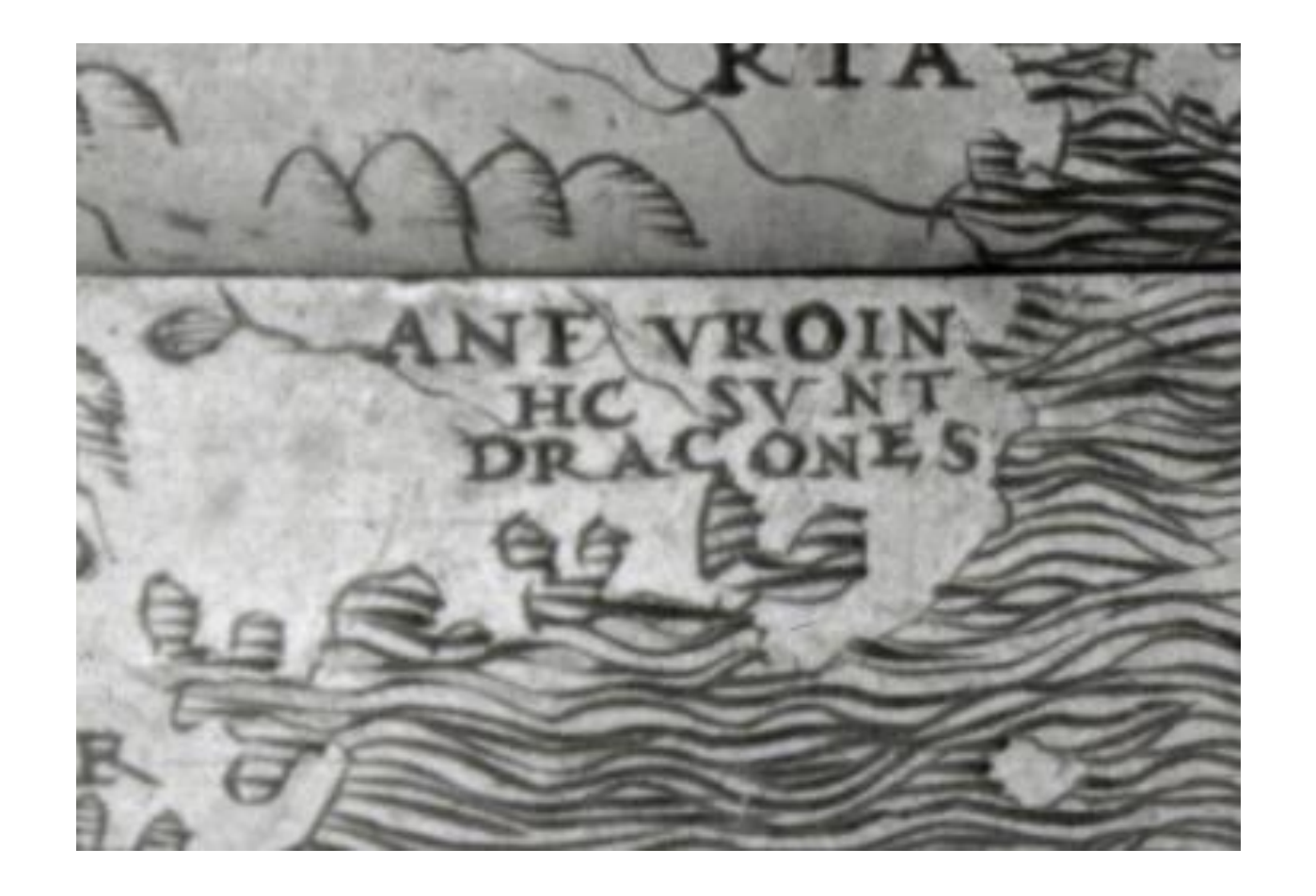

# Looking Forward…

# Let's Get Dangerous

- So far, everyone has played nice…
	- Real life is difficult, and people are people
- INP.33404UF Information Security
	- Suddenly, everyone is evil and so are you
	- See you next year!